### **Załącznik: 1A    - Opis przedmiotu Zamówienia**

# **System Rezonansu Magnetycznego 1,5 T**

Producent/Firma:................................................................................................................................................

Urządzenie typ:……………..

System fabrycznie nowy, nie-rekondycjonowany, nie-powystawowy, rok produkcji 2024: ………………

### Wymagane parametry techniczno-użytkowe

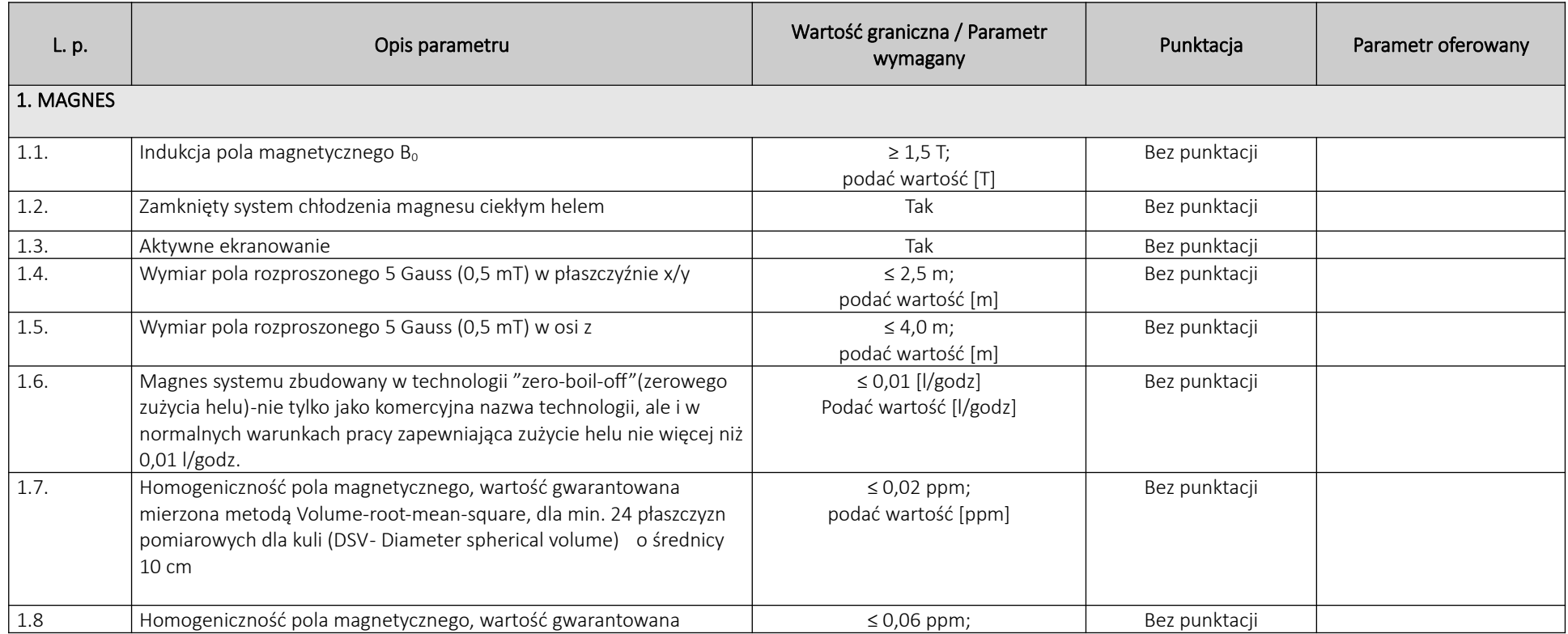

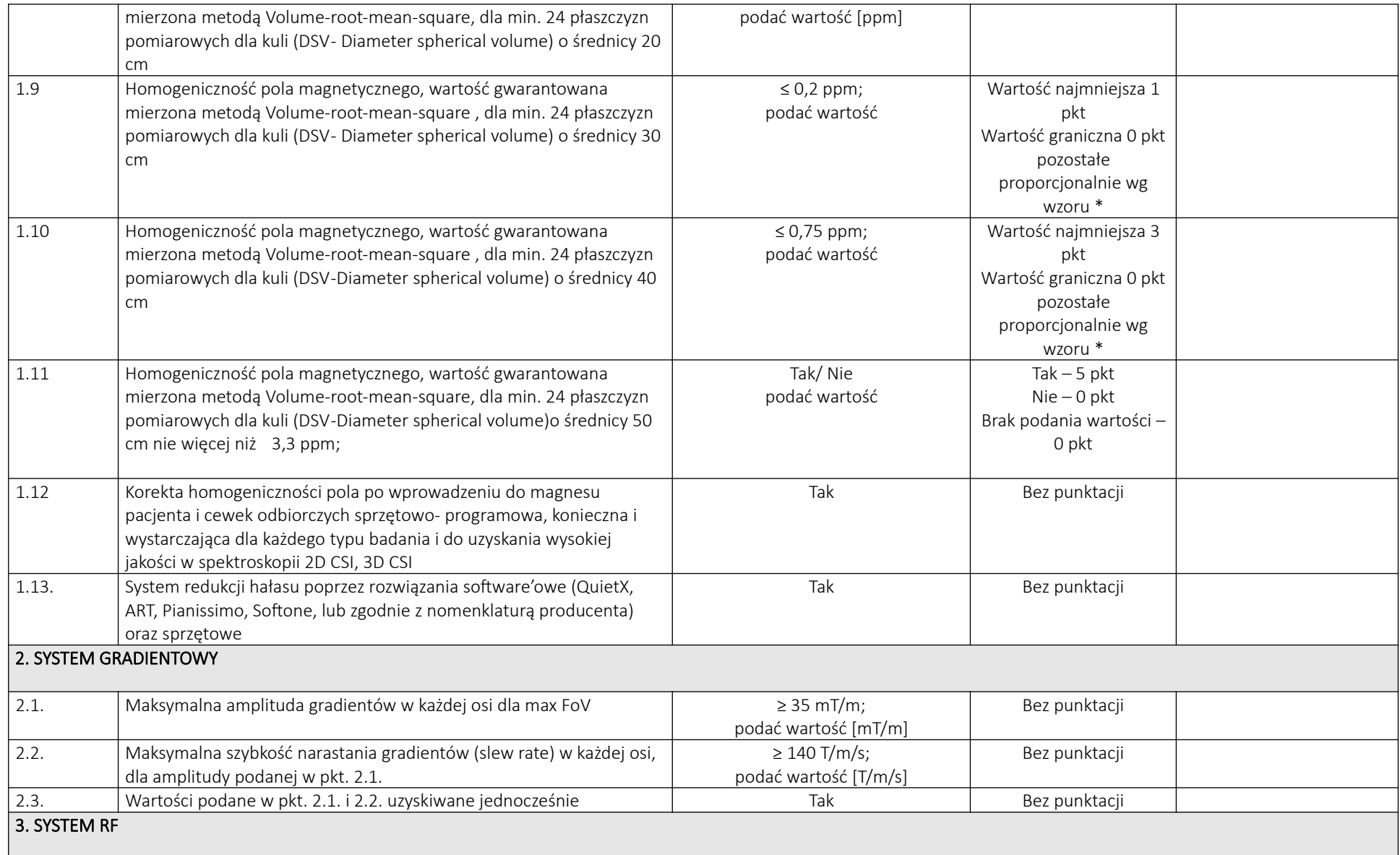

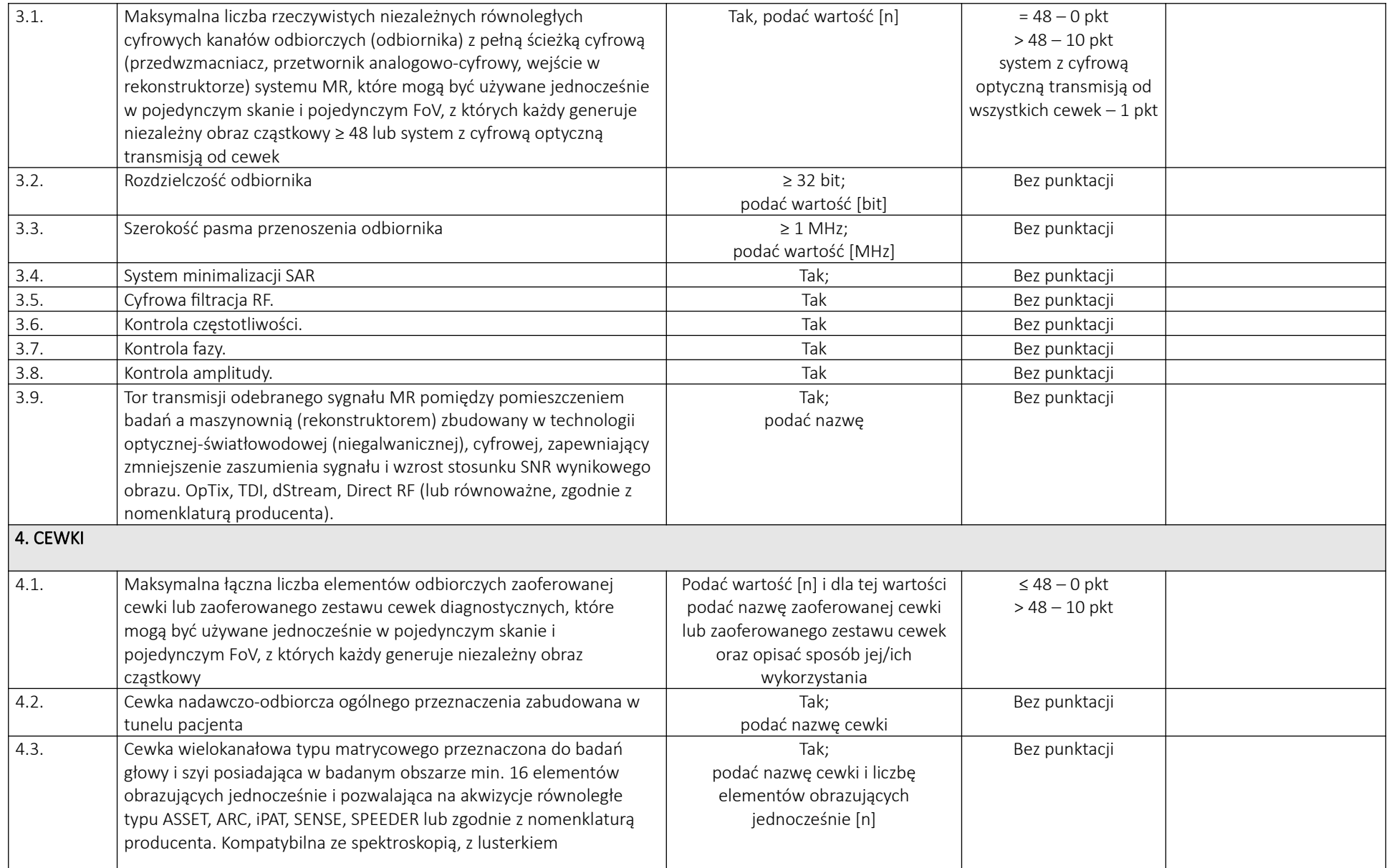

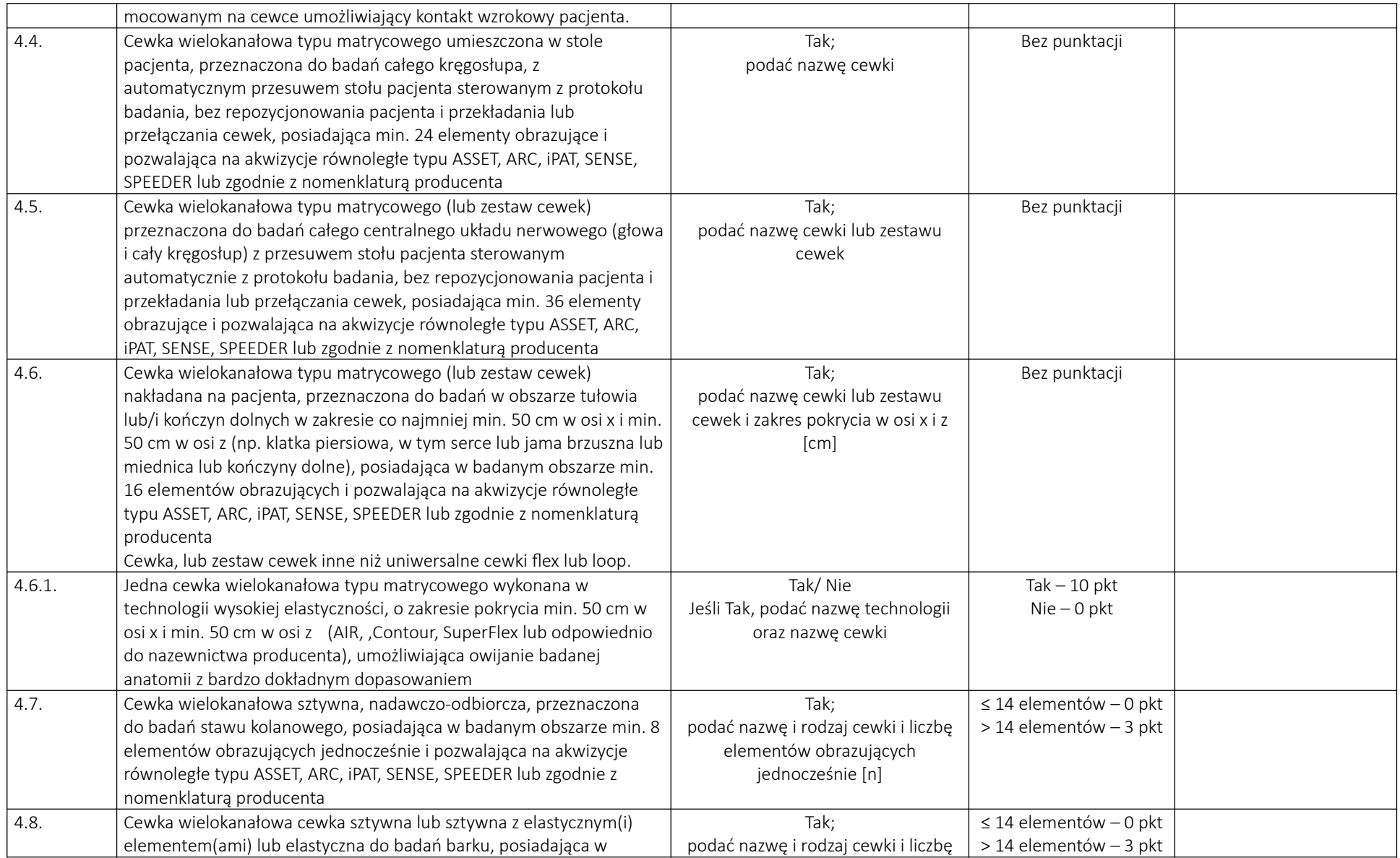

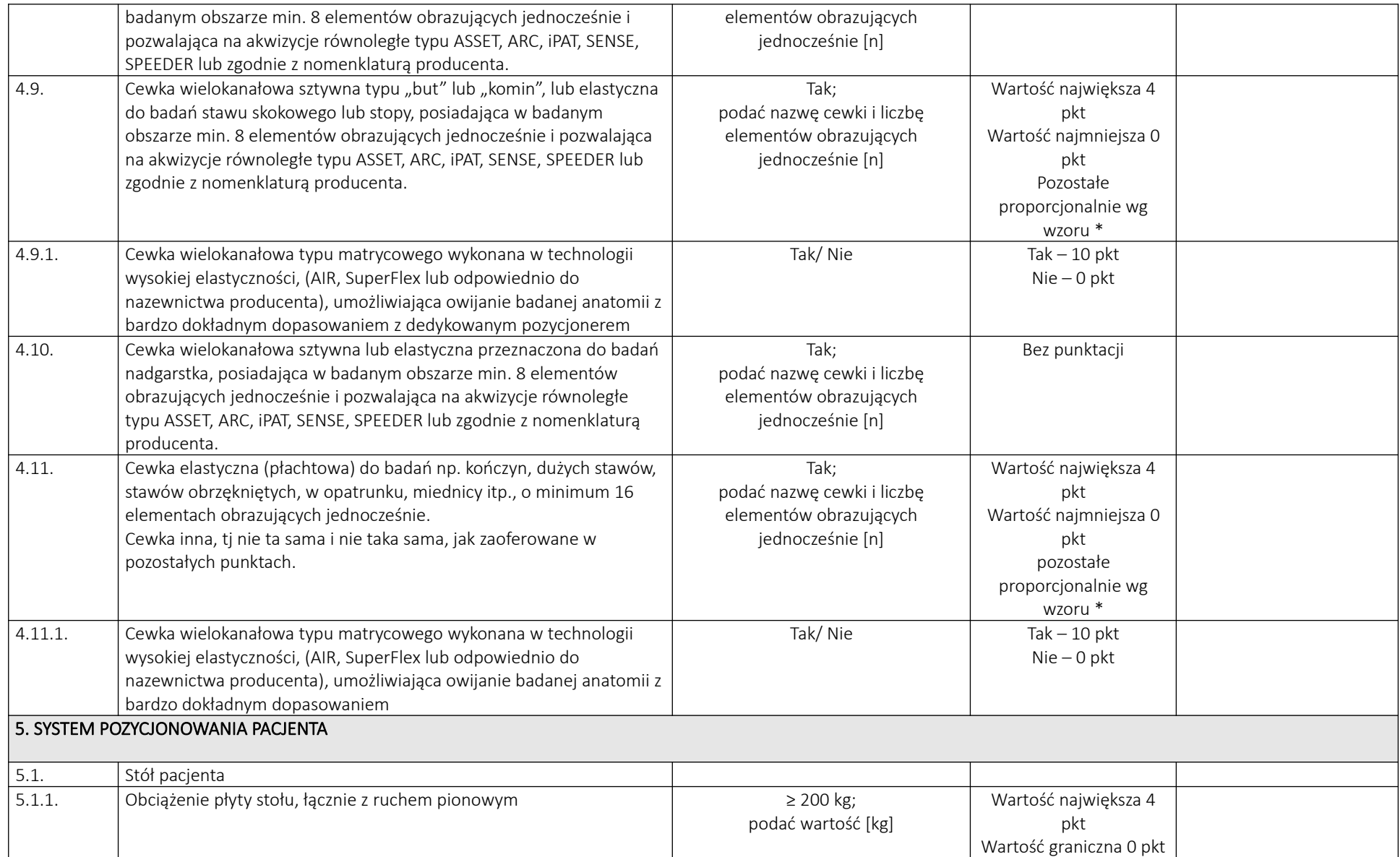

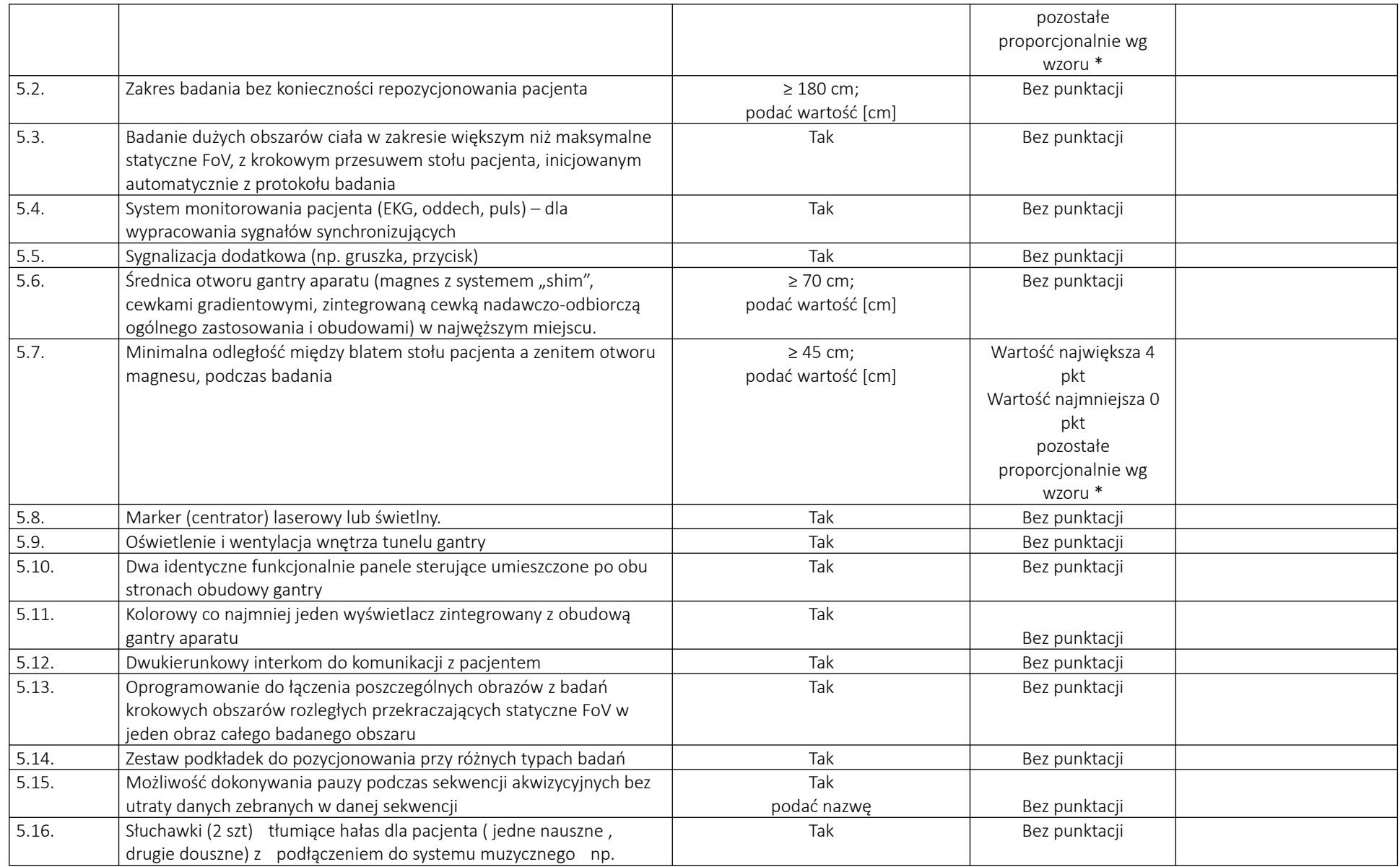

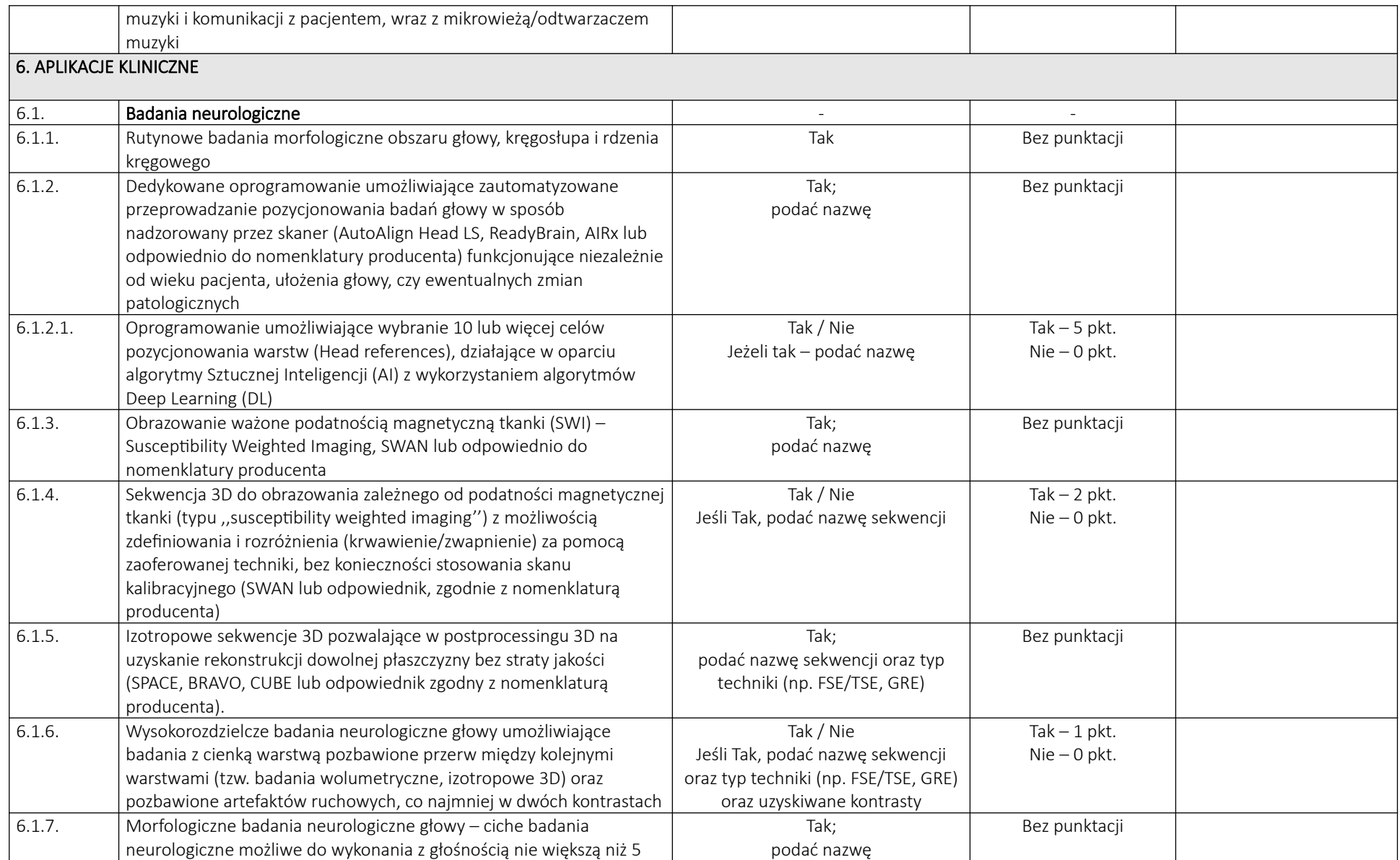

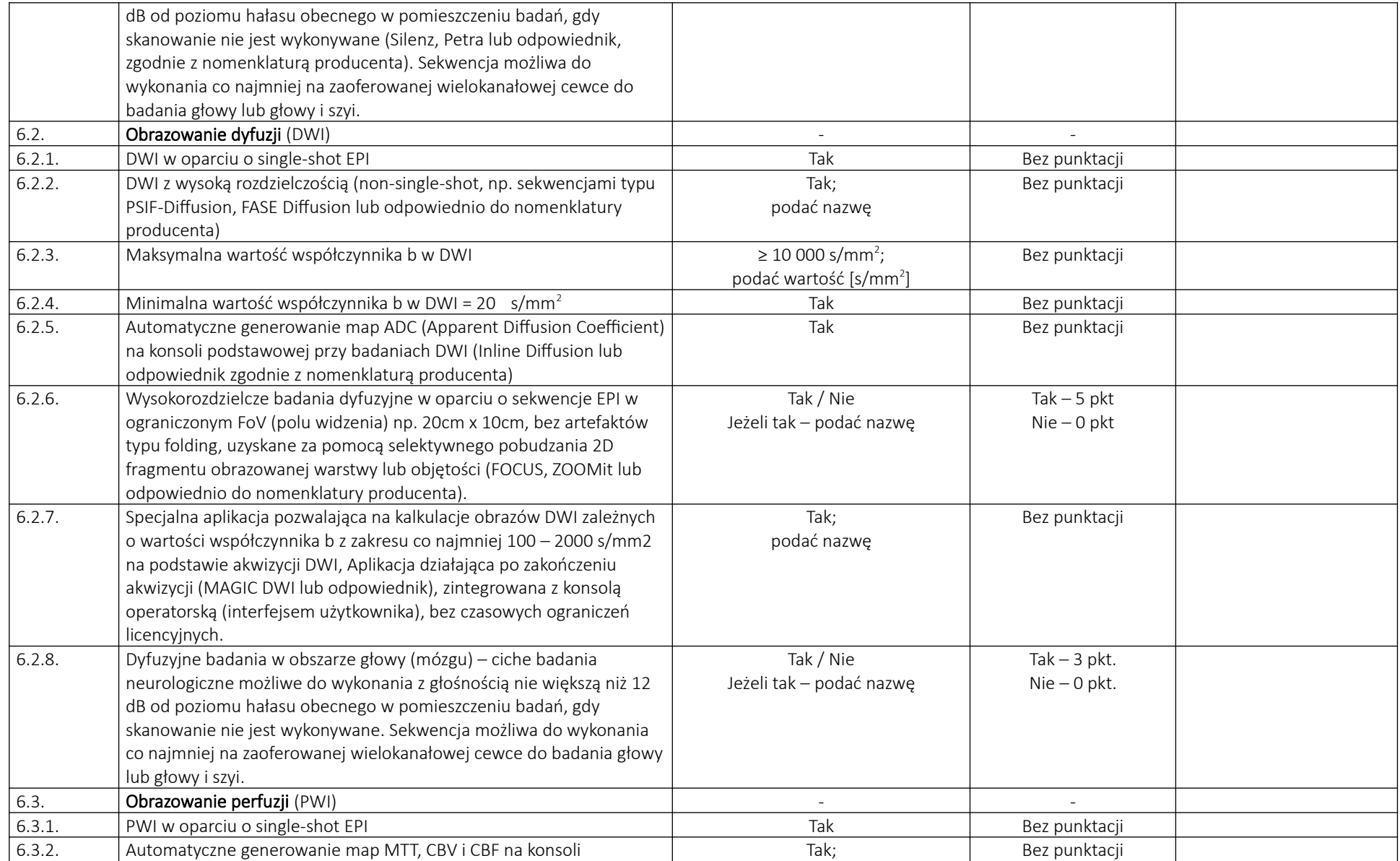

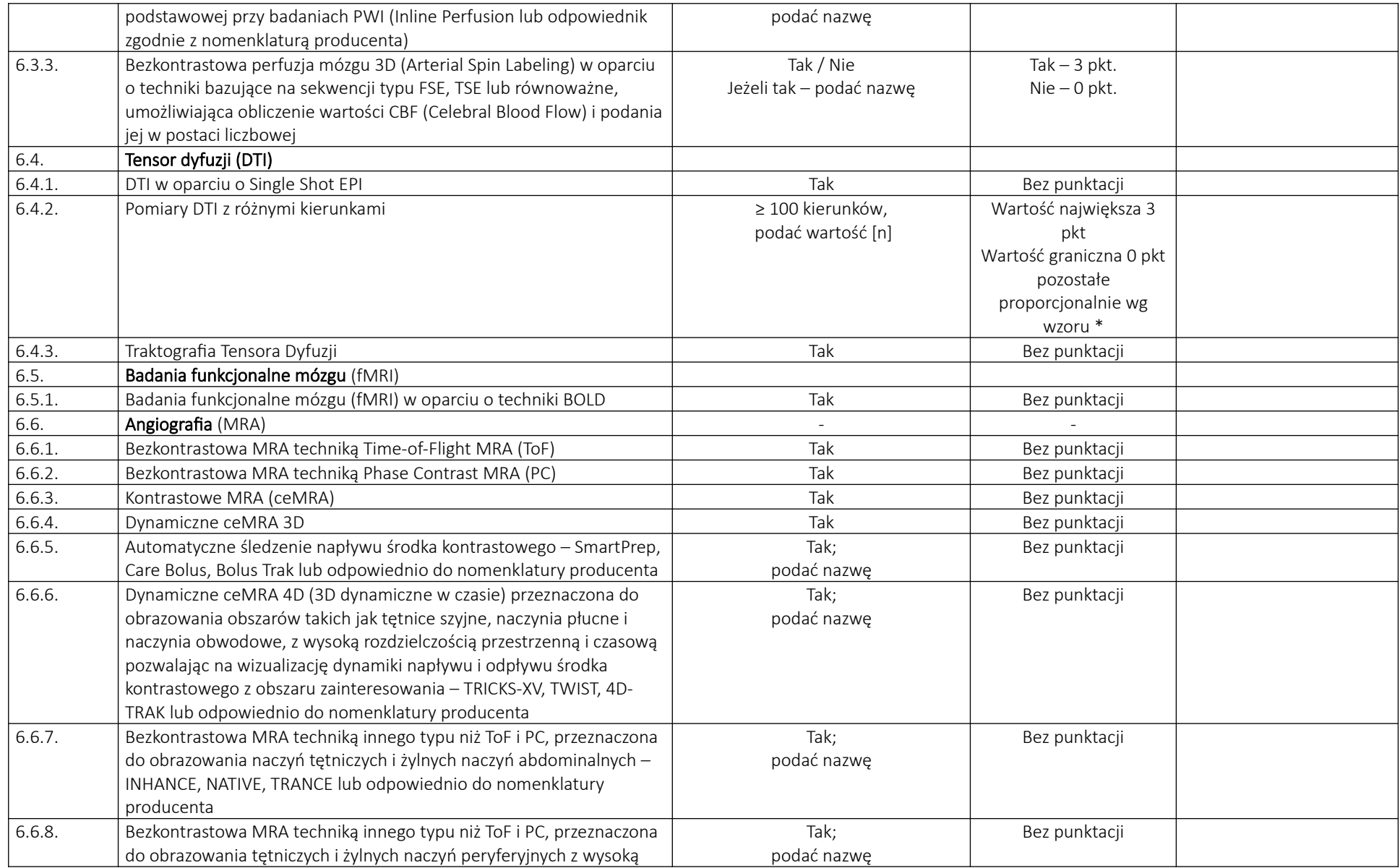

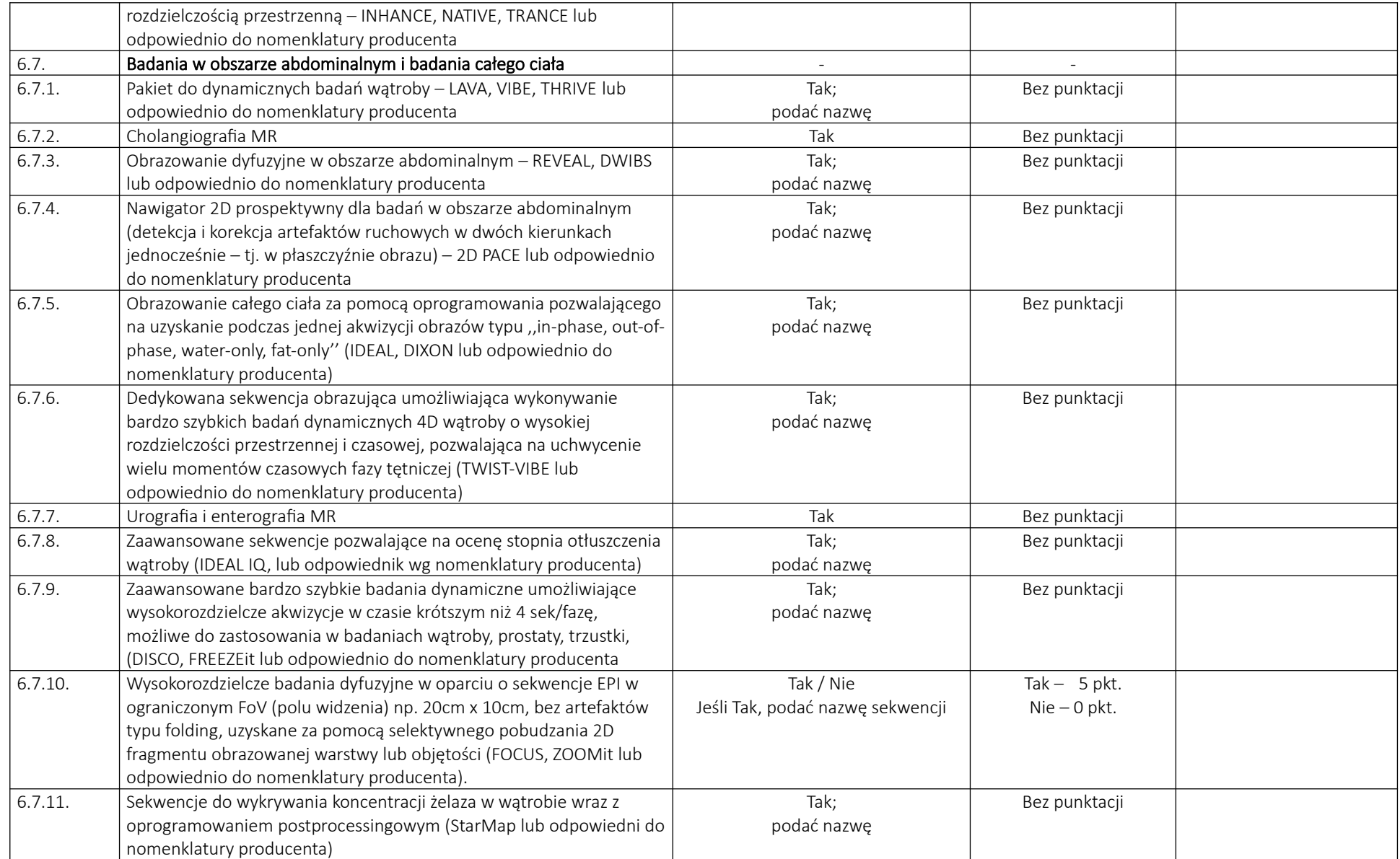

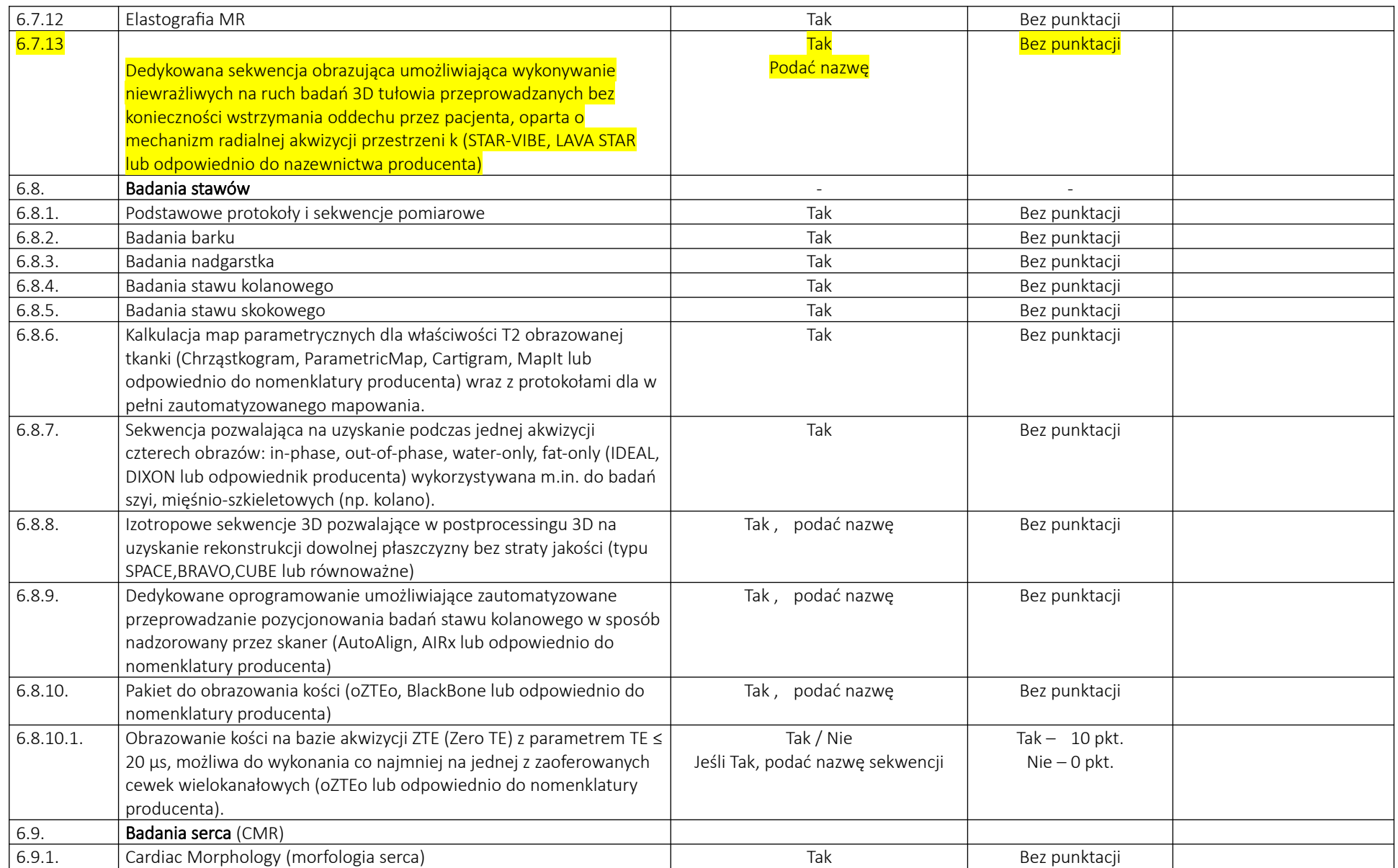

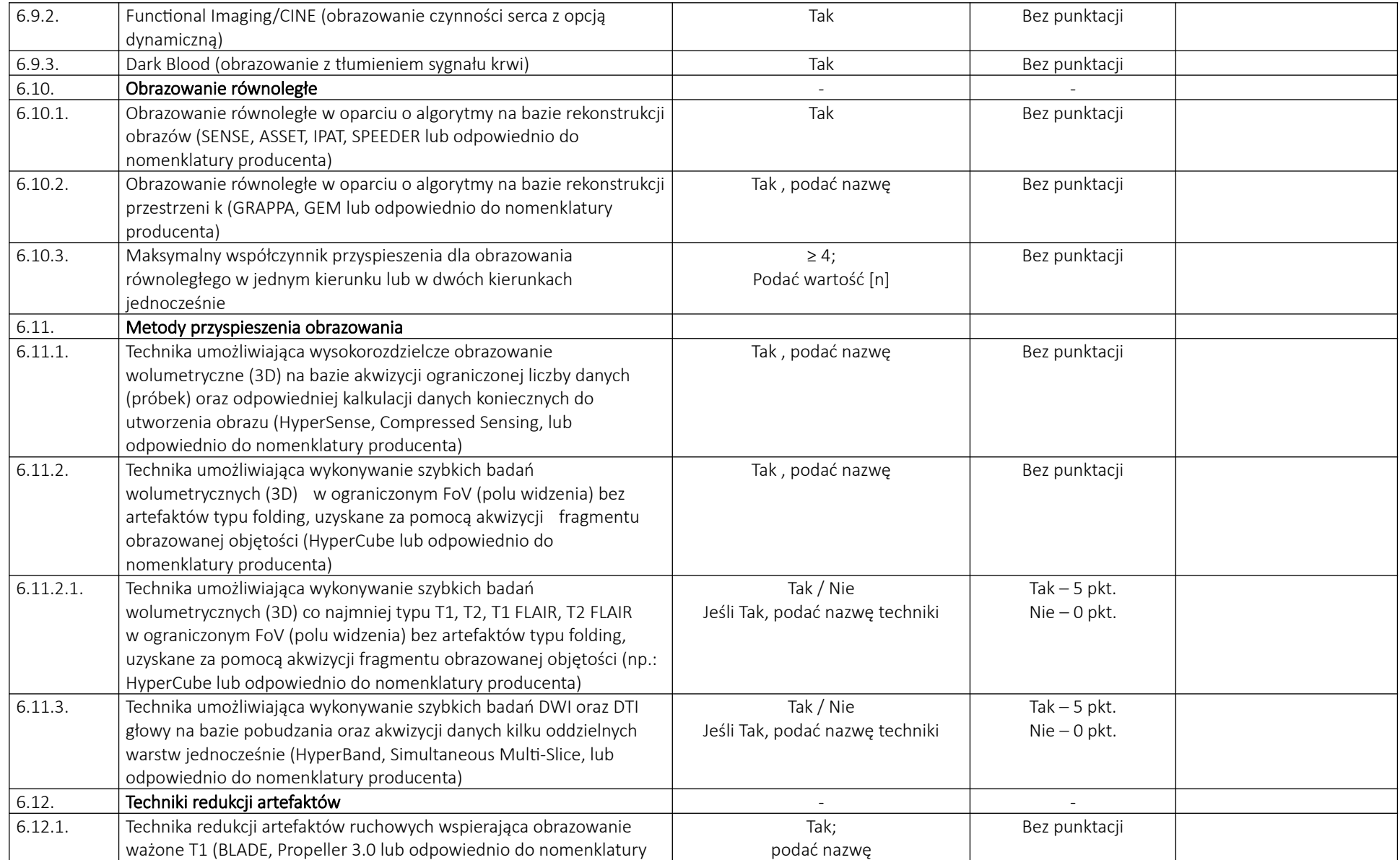

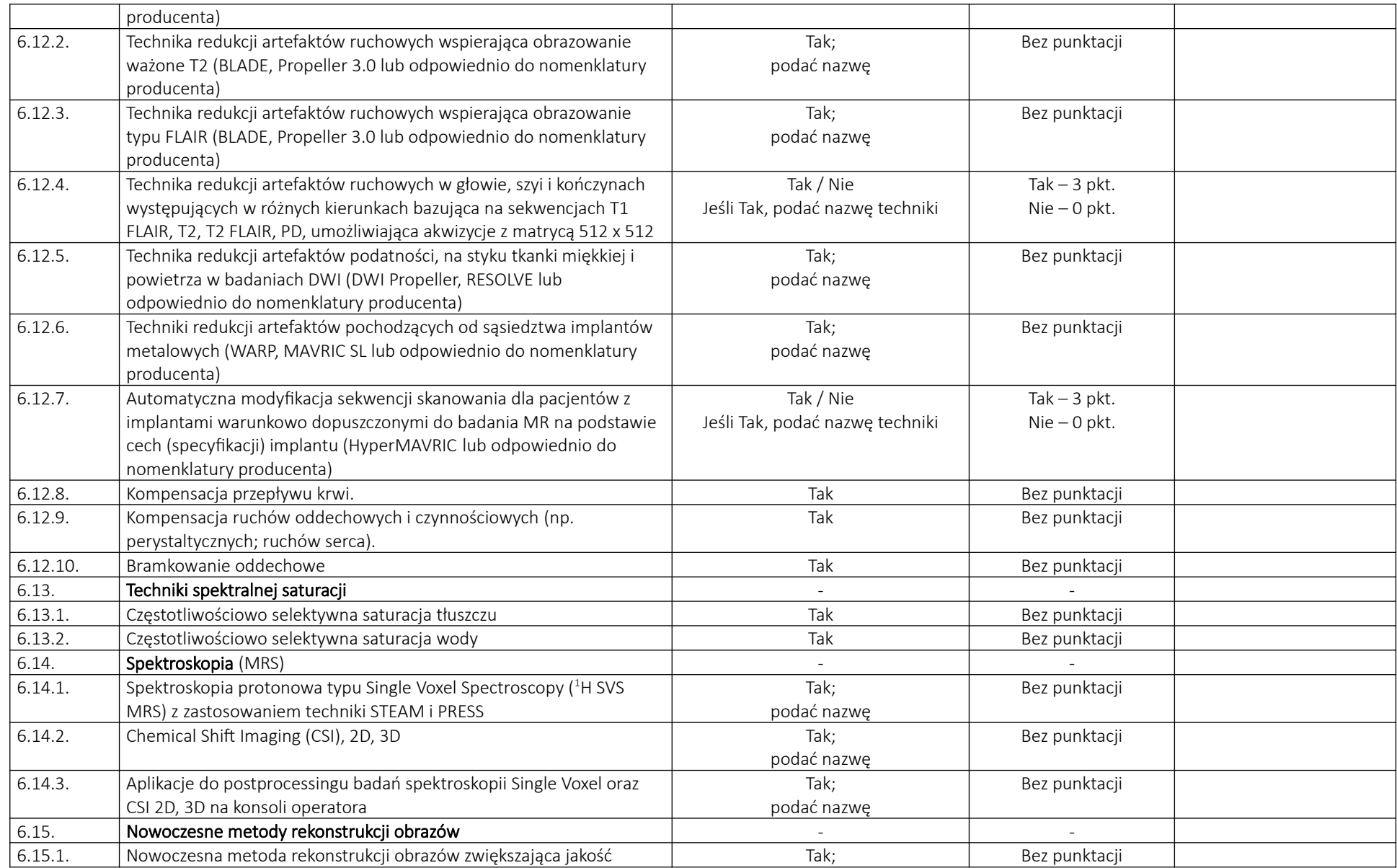

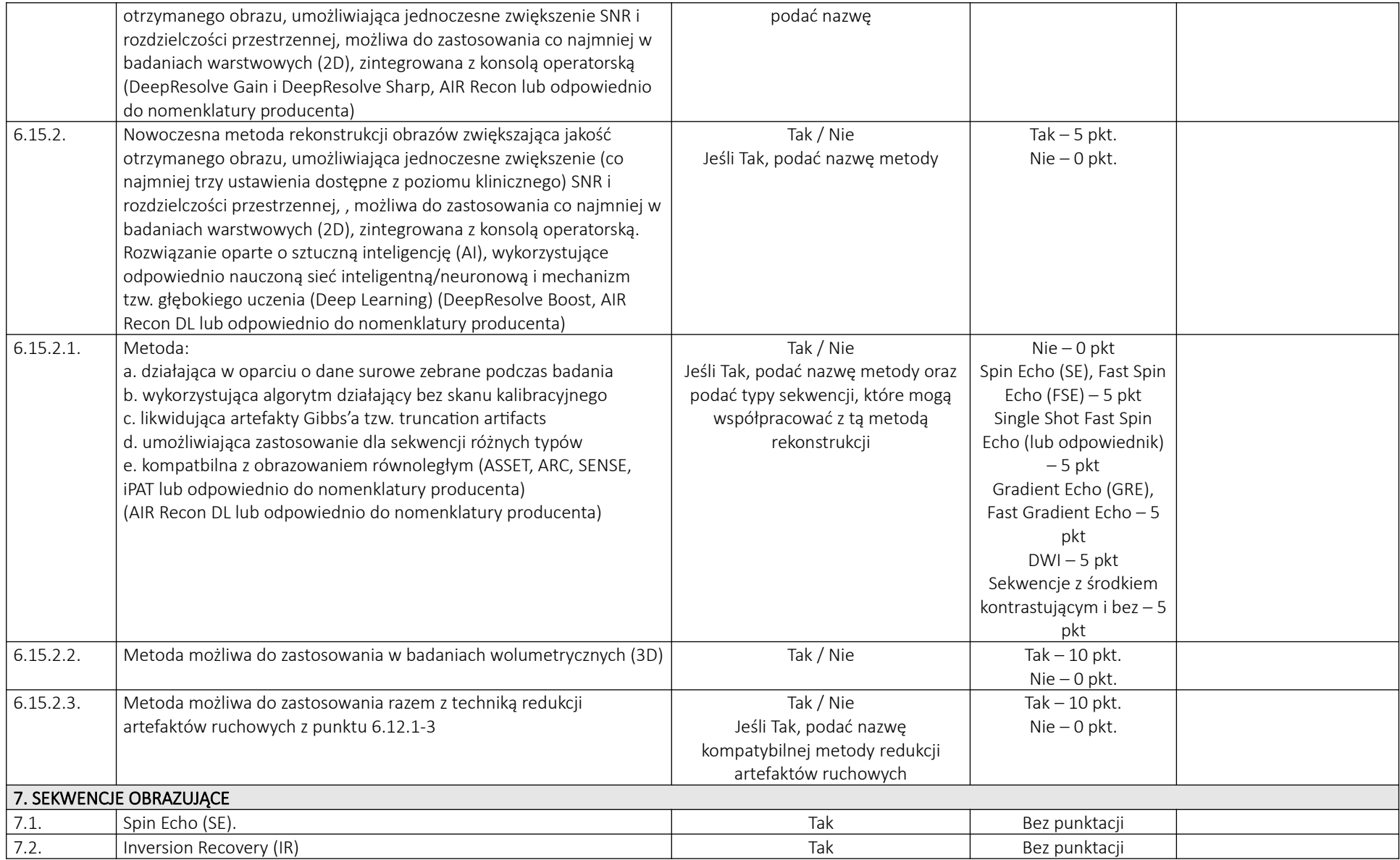

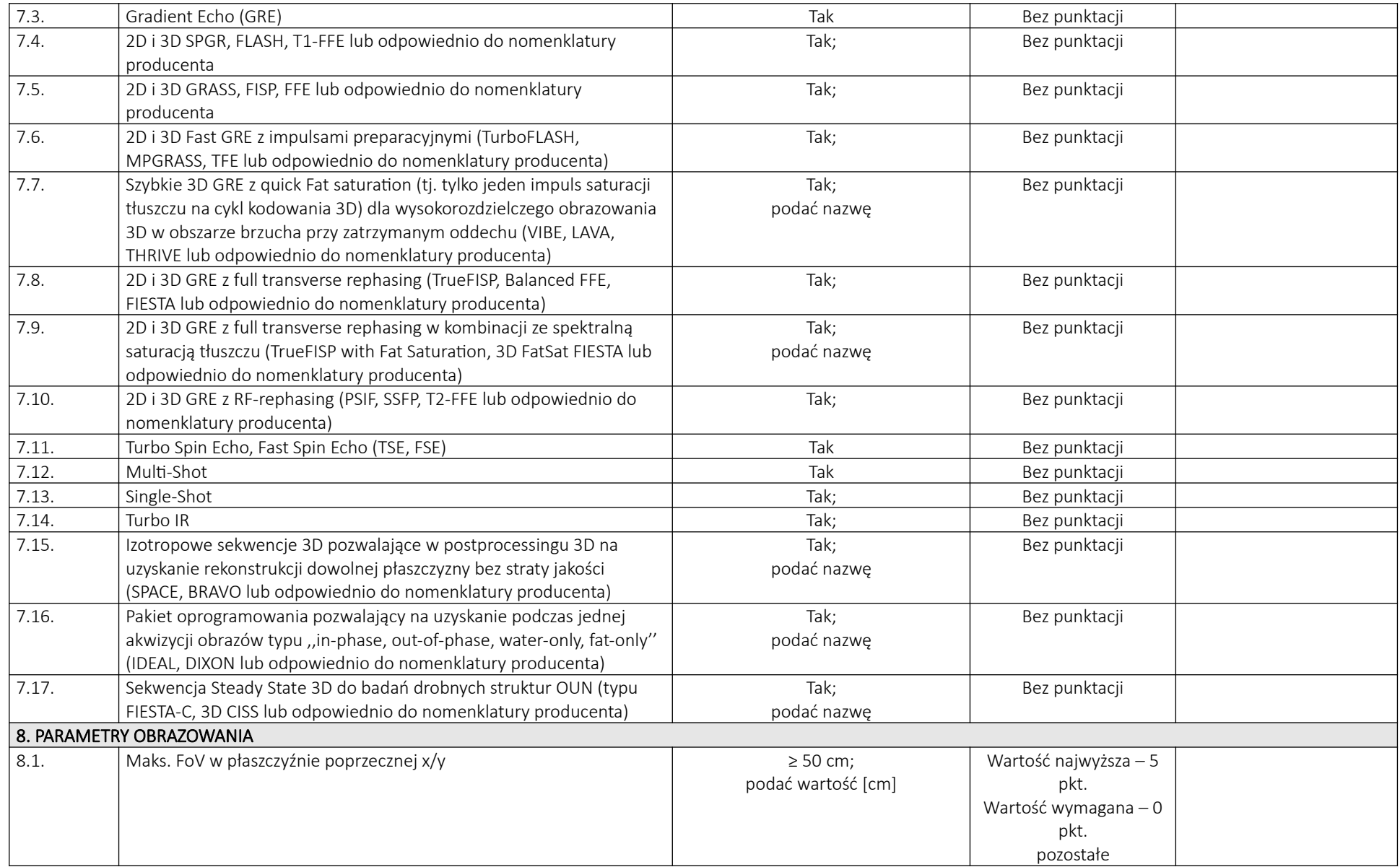

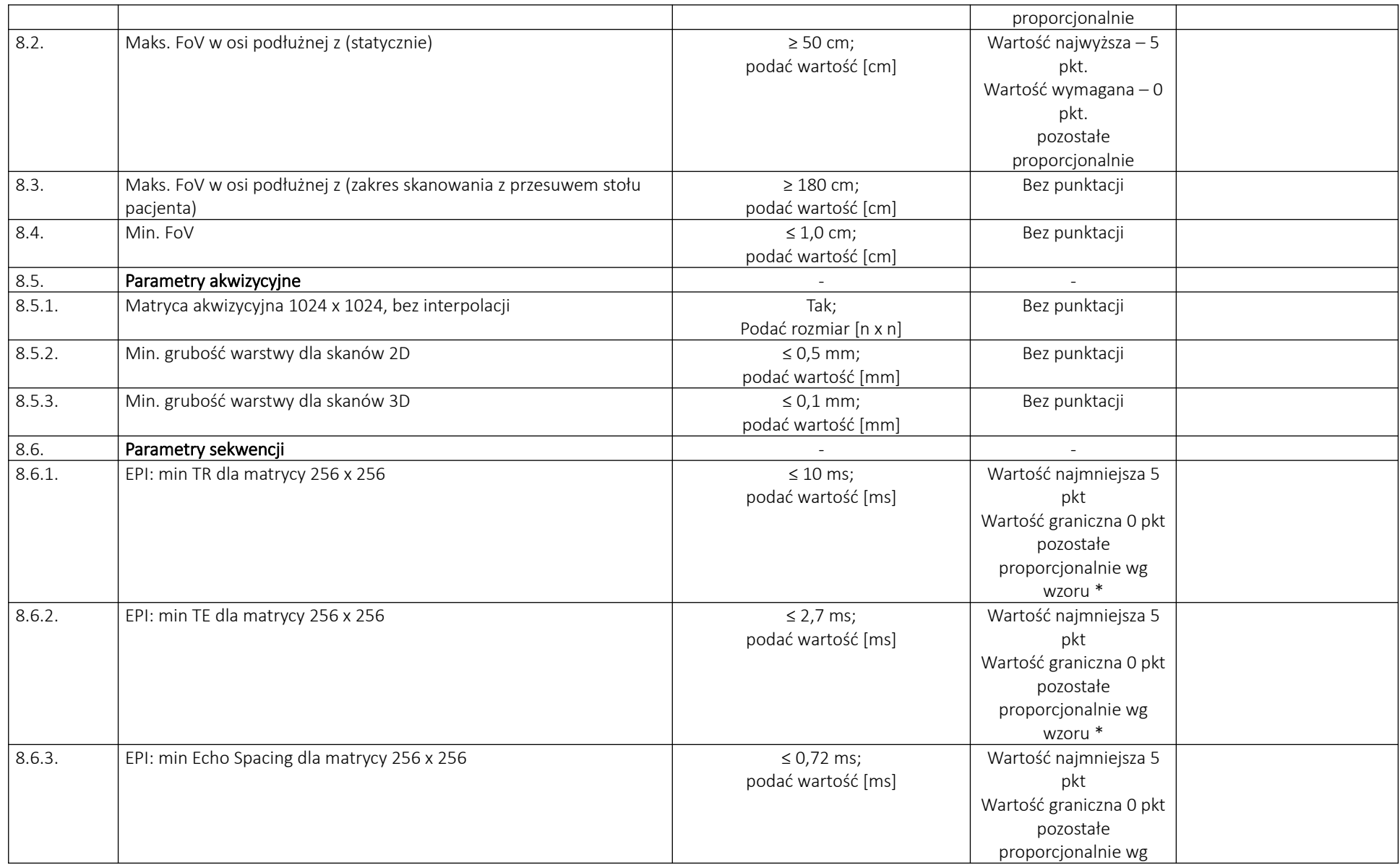

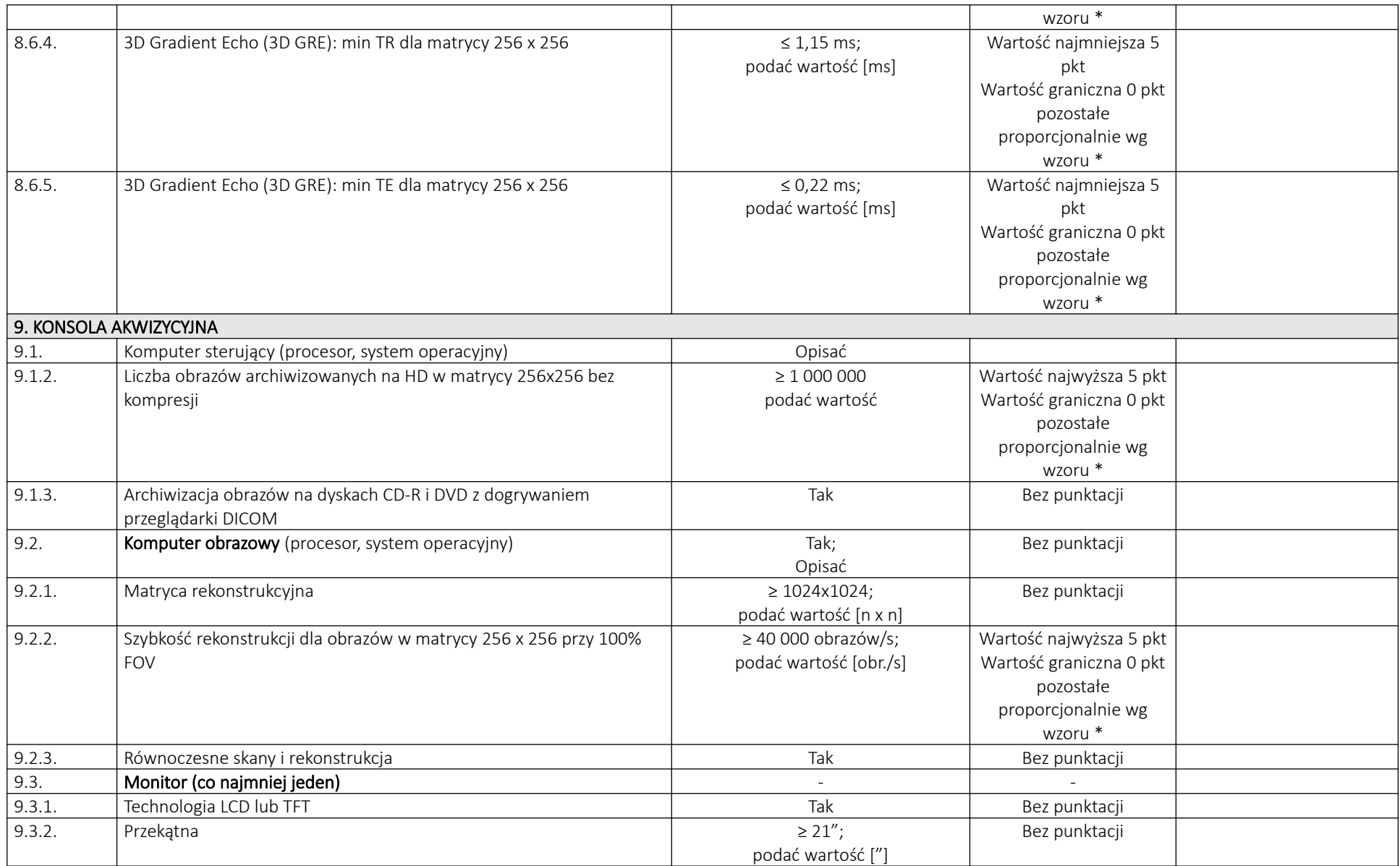

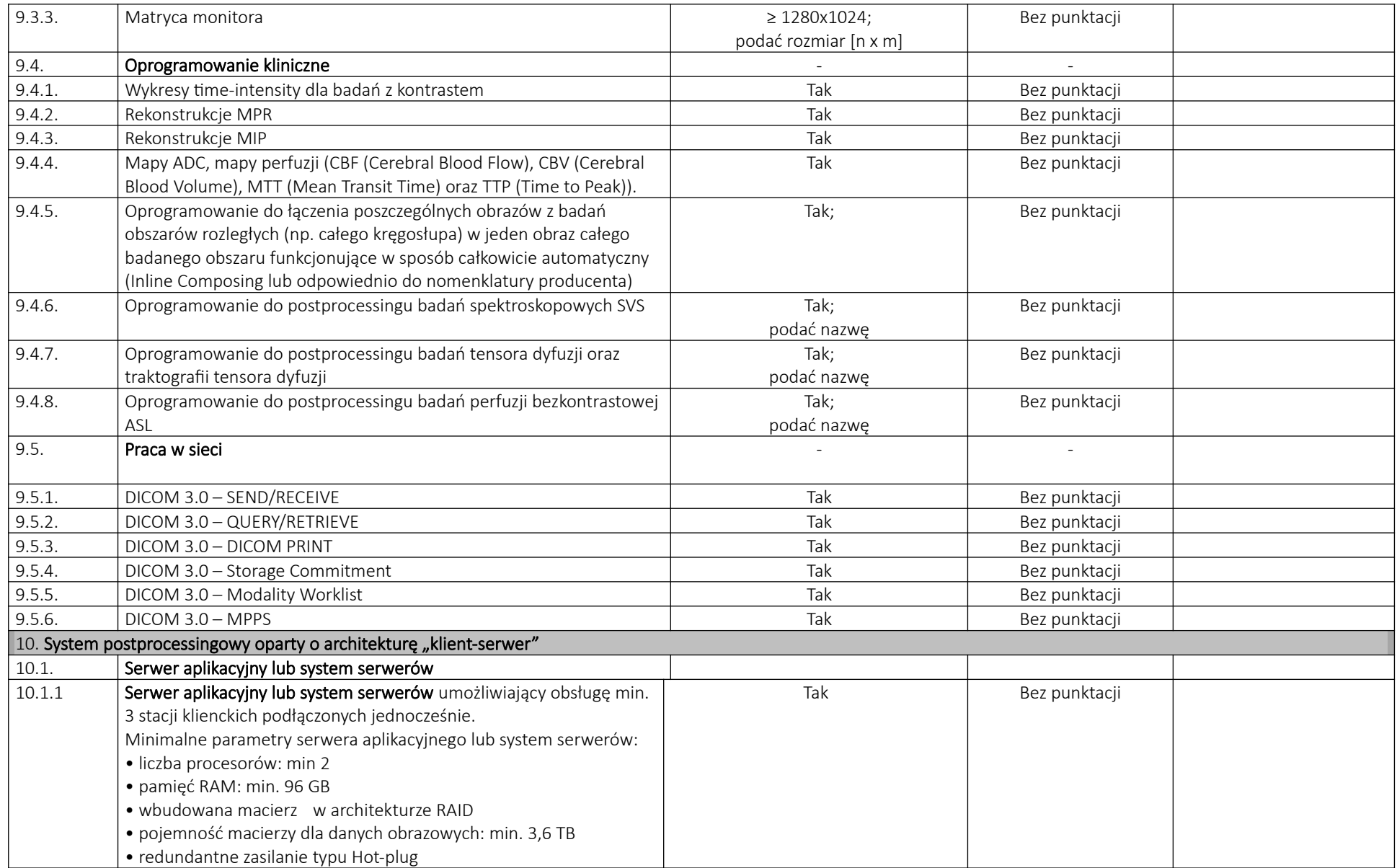

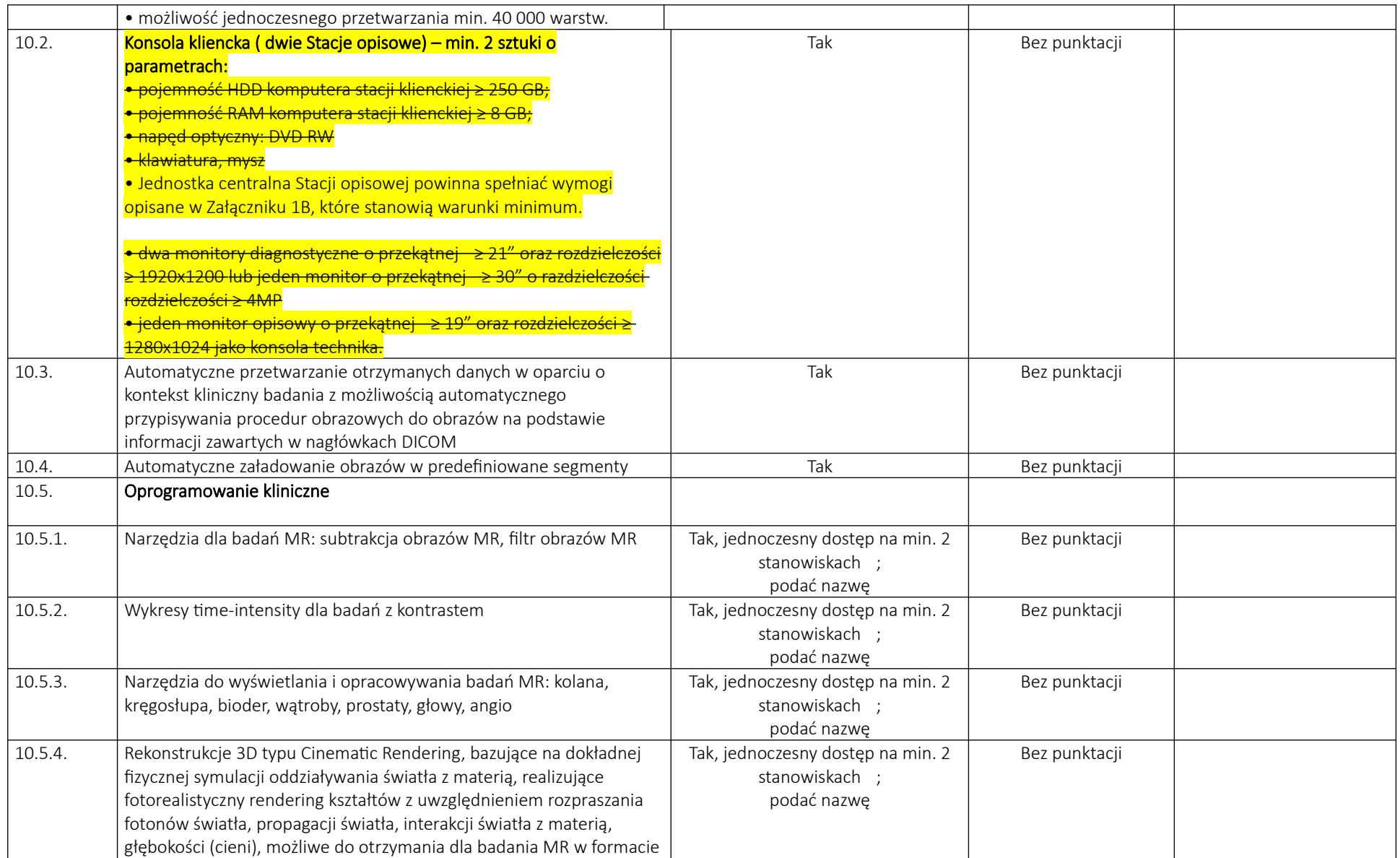

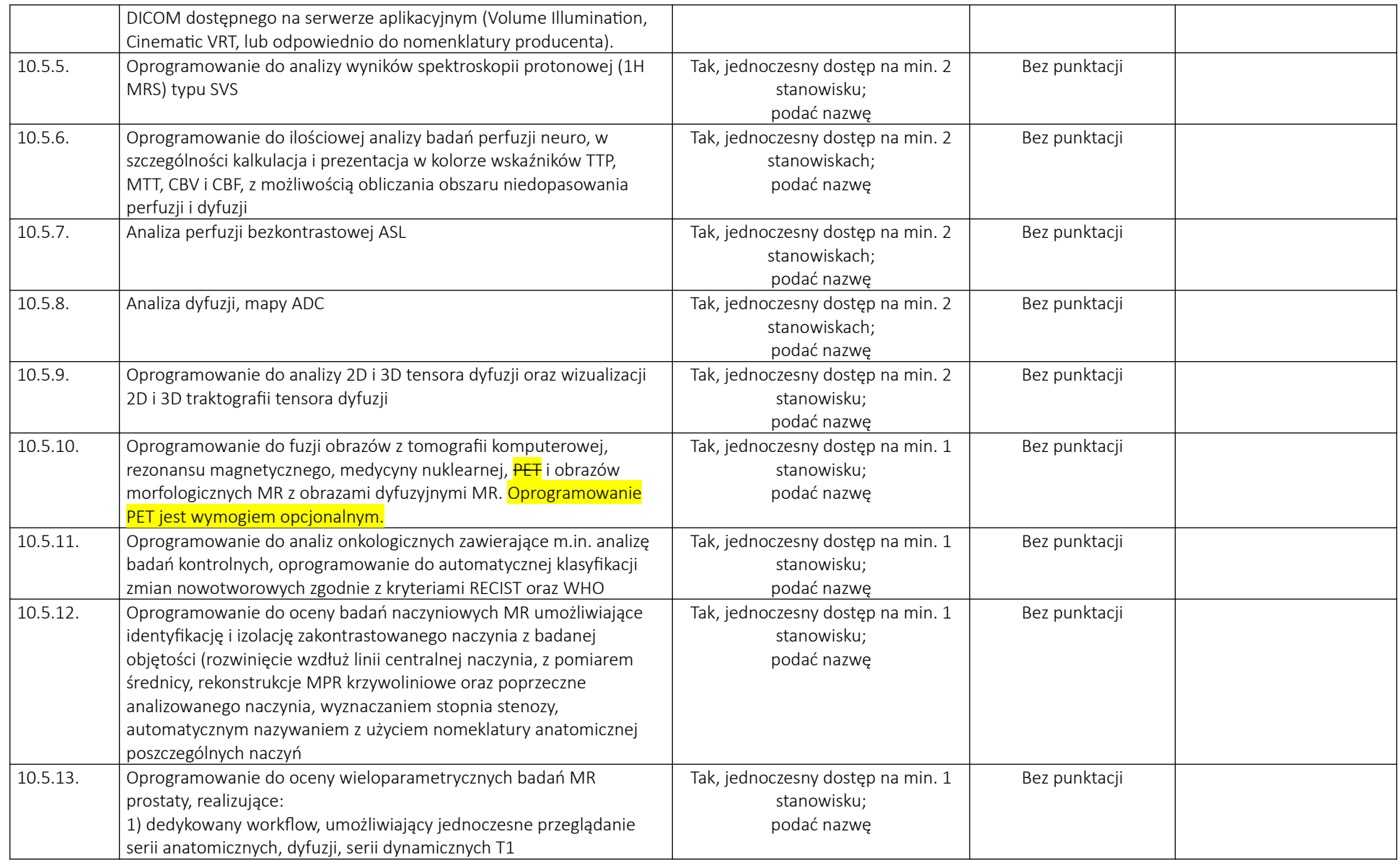

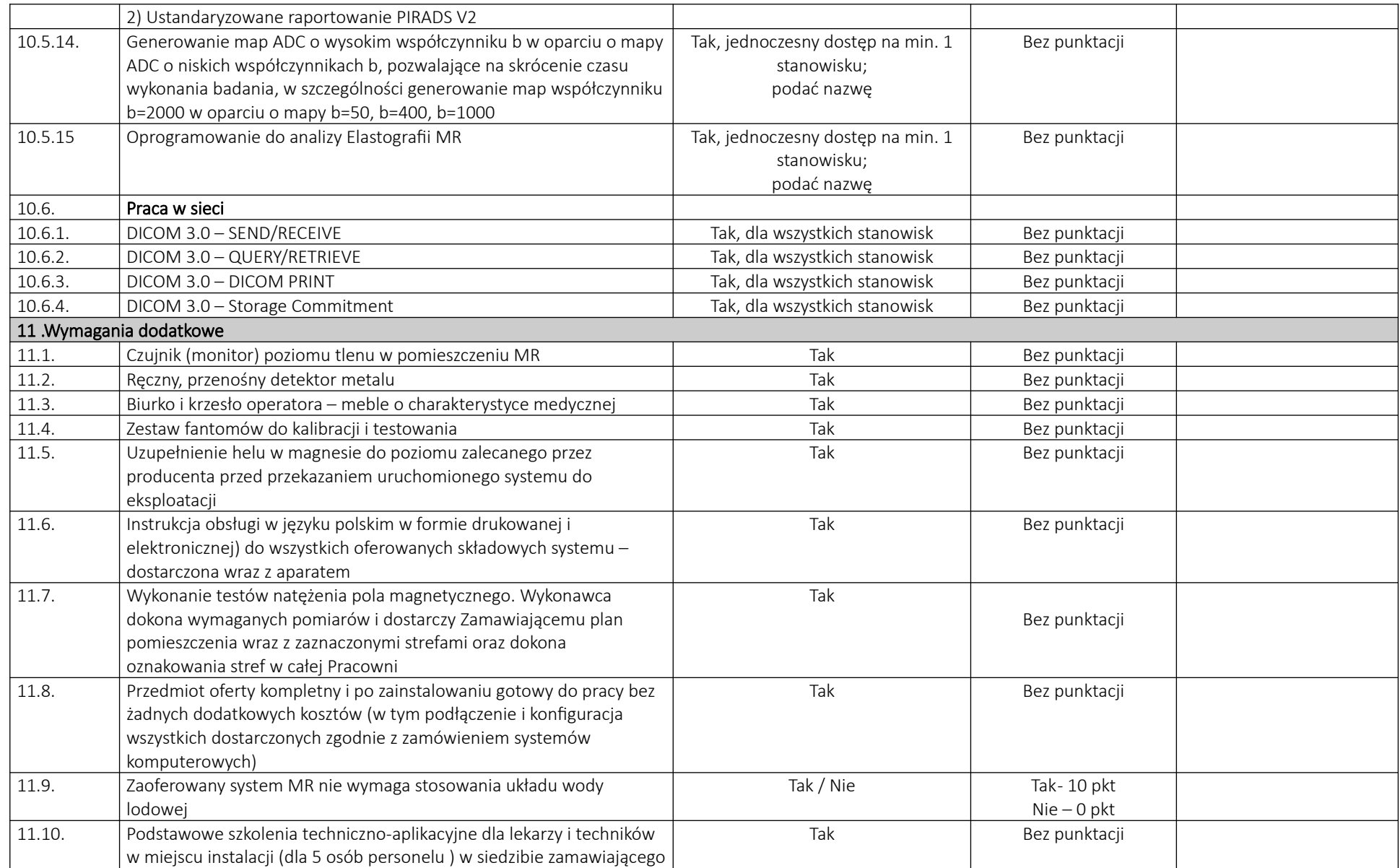

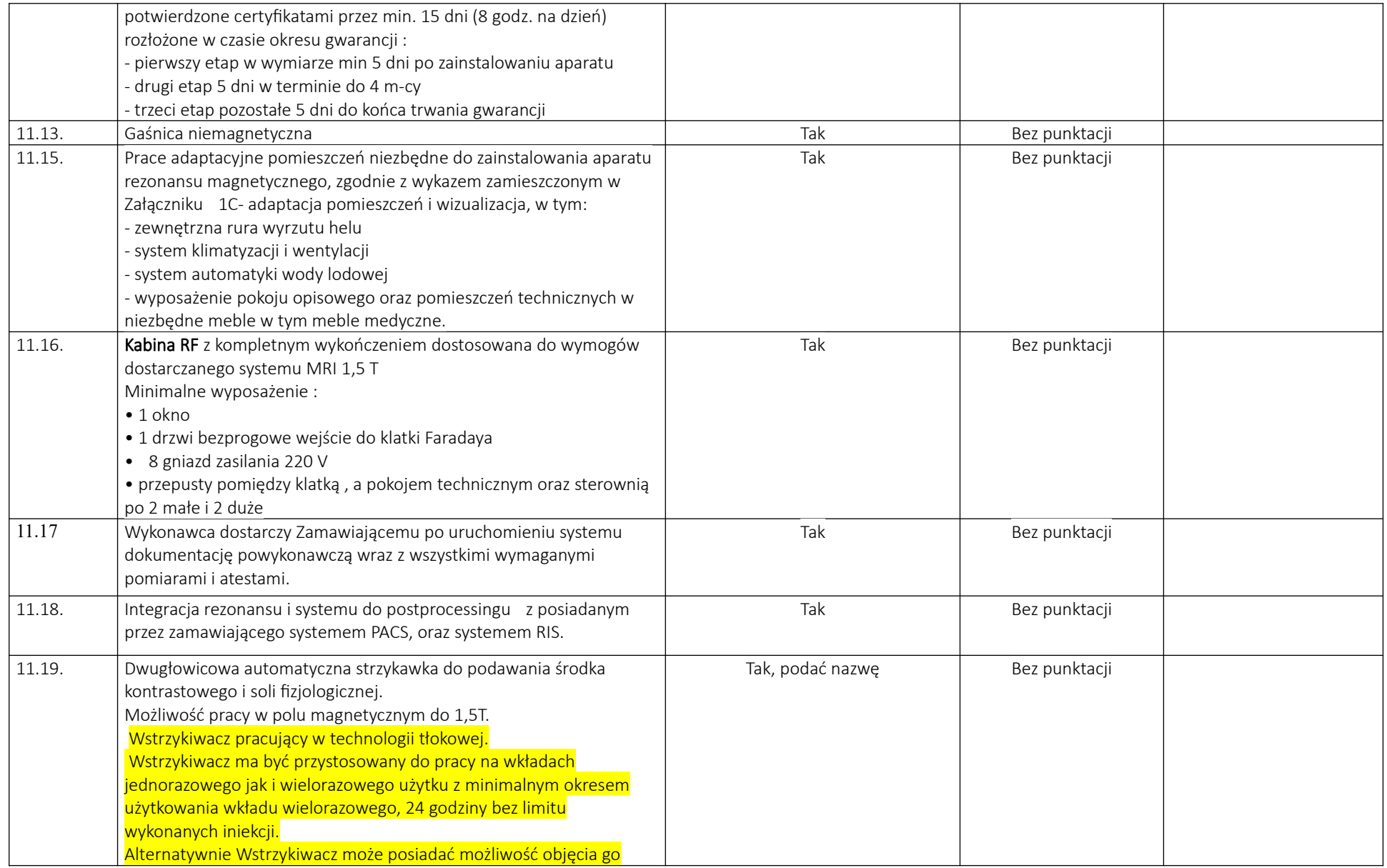

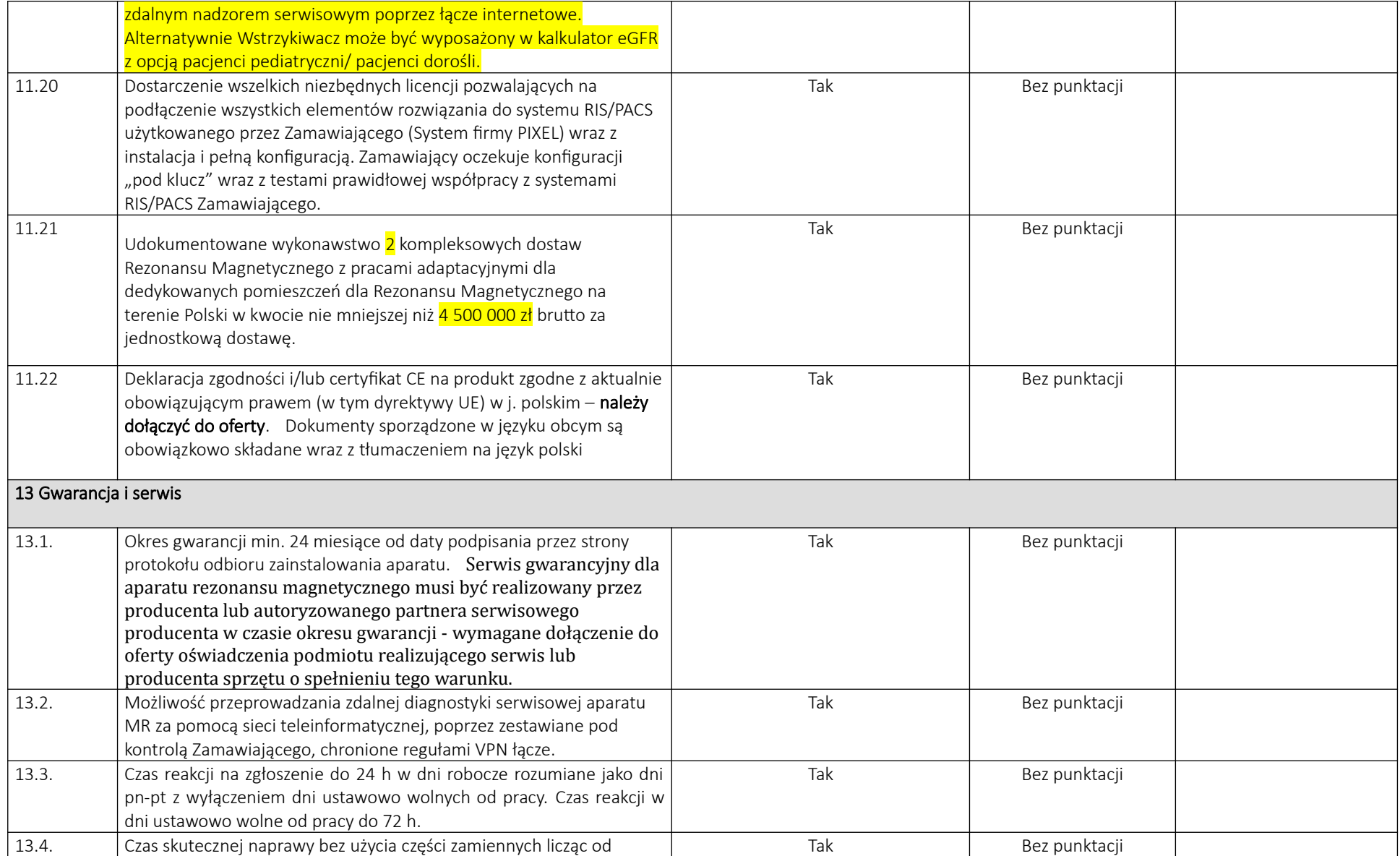

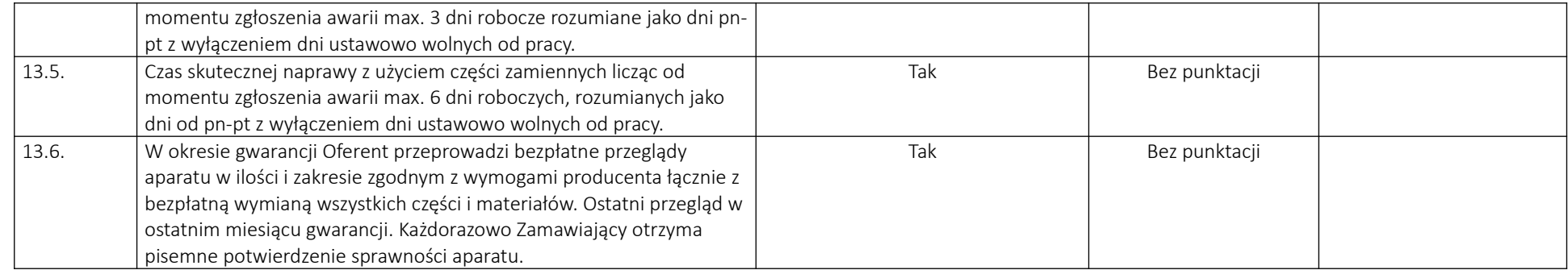

## \*) Ilość punktów dla parametrów punktowanych zostanie wyliczona według wzoru :

## - dla punktowania wartości jak najmniejszej wg wzoru:

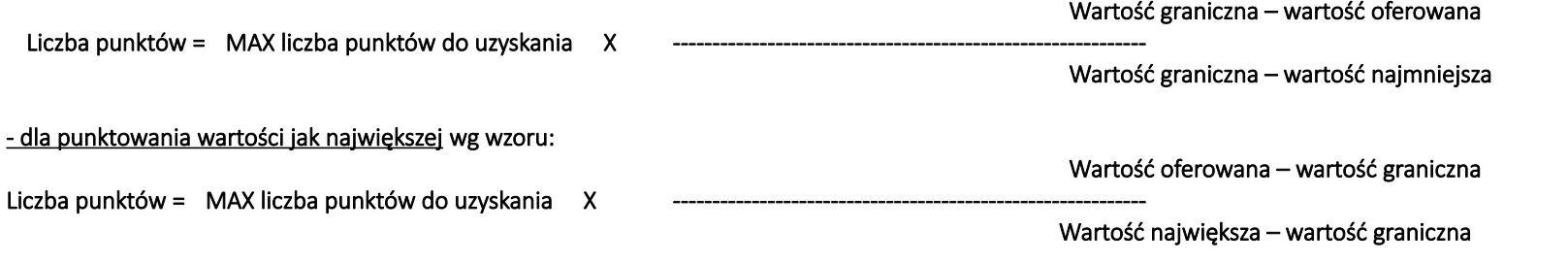

                                data                                                                                                            pieczątka i podpis Wykonawcy

#### Uwagi:

Zmiana treści lub jej brak a także zmiana kolejności wierszy lub kolumn oraz ich brak spowoduje odrzucenie oferty. Niespełnienie choćby jednego z wymogów SIWZ dotyczących aparatu stawianych przez Zamawiającego w powyższej tabeli spowoduje odrzucenie oferty.

\_\_\_\_\_\_\_\_\_\_\_\_\_\_\_\_\_\_\_\_\_\_\_\_\_\_\_\_\_\_\_\_\_\_\_\_ \_\_\_\_\_\_\_\_\_\_\_\_\_\_\_\_\_\_\_\_\_\_\_\_\_\_\_\_\_\_\_\_\_\_\_\_\_\_\_\_\_

Wartości podane w kolumnie 3 - " **Wartość graniczna / Parametr wymagany"** stanowią nieprzekraczalne minimum, niespełnienie którego spowoduje odrzucenie oferty.    W przypadku **parametru granicznego (odcinającego) wymaga się** wyłącznie potwierdzenia spełnienia warunku słowem "TAK" w rubryce 5 i Ew. podania wartości/opisu – jeżeli jest to wymagane.

W przypadku parametru będącego zarazem parametrem ocenianym – wymaga się potwierdzenia spełnienia warunku słowem "TAK" oraz podania oferowanej wartości parametru. Wartość parametru będzie oceniana według zasad opisanych w kolumnie 4, odpowiednio dla danego parametru.

W przypadku **parametru ocenianego, nie będącego parametrem granicznym** – wymaga się podania odpowiedniej wartości lub odpowiedzi "Tak" ew. "Nie" oraz podania wymaganych informacji. Wartość parametru będzie oceniana według zasad opisanych w kolumnie 4, odpowiednio dla danego parametru.

Wykonawca zobowiązany jest do wypełnienia wszystkich pól w kolumnie 5 – "Parametr oferowany". Pod rygorem odrzucenia oferty.

Wykonawca zobowiązany jest do zadeklarowania w tabeli (kolumna 5) konkretnych wartości liczbowych, w jednostkach wskazanych przez Zamawiającego, "umożliwiających dokonanie oceny punktowej porównywalnych ofert.

Zamawiający zastrzega sobie prawo sprawdzenia podanych przez Wykonawcę parametrów w dostępnych materiałach technicznych lub bezpośrednio u producenta, w przypadku zaistnienia rozbieżności pomiędzy opisem (parametrami) podanymi przez Wykonawcę w kolumnie 5 a znajdującymi się w załączonych do oferty materiałach informacyjnych.